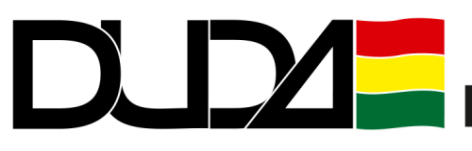

переведено на русский язык с ОРИГИНАЛА

Инструкция по использованию вапорайзера

PAX Plus Vaporizer

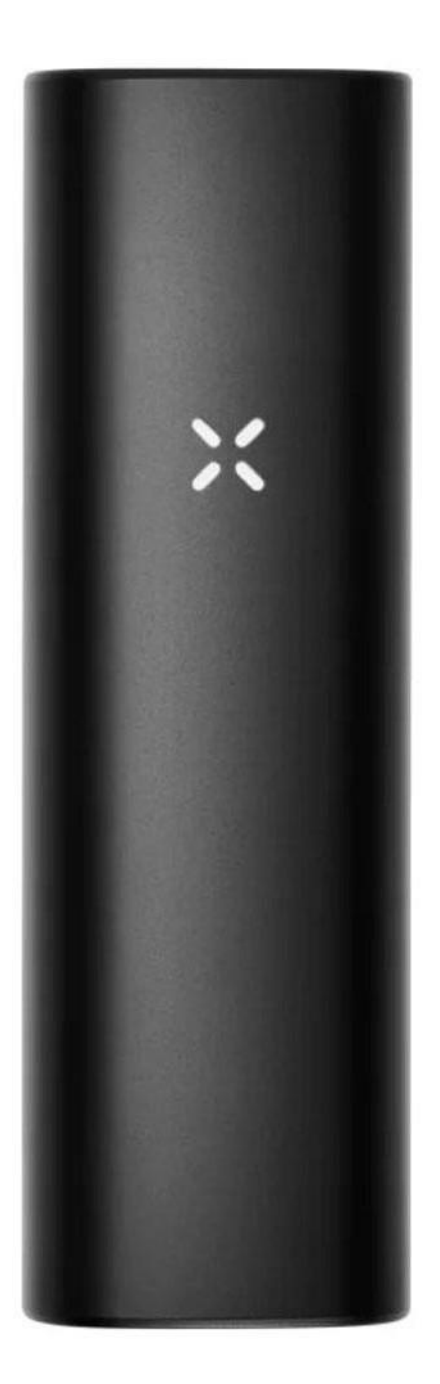

## PAX Plus

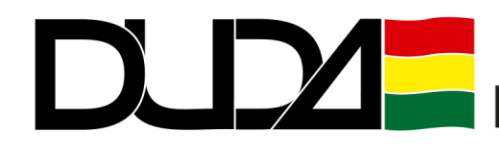

### **PAX Plus**

Первая сессия

1. Сухая субстанция: измельчите субстанцию и плотно набейте нагревательную камеру.

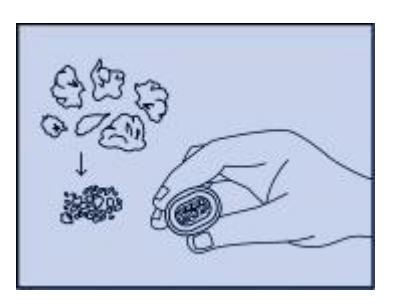

2. Концентраты: Снимите фильтр нагревательной камеры. Откройте крышку камеры для концентратов. Поместите концентрат в кружочек. Закройте крышку и поместите камеру для концентратов в нагревательную камеру.

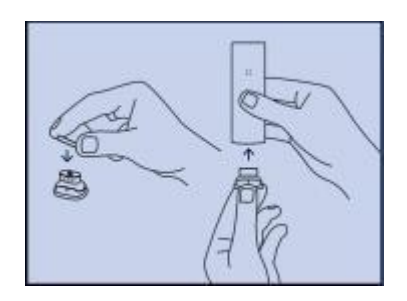

3. Нажмите и отпустите мундштук для того чтобы включить вапорайзер PAX Plus.

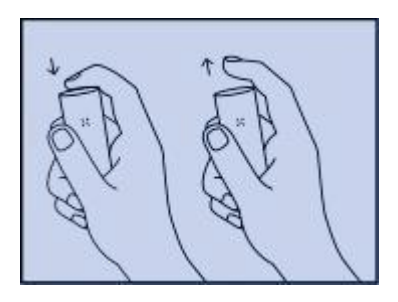

4. Дождитесь пока светодиоды в форме Х не загорятся зеленым светом. Наслаждайтесь. Помните: затягивайтесь плавно и медленно, а не рывками.

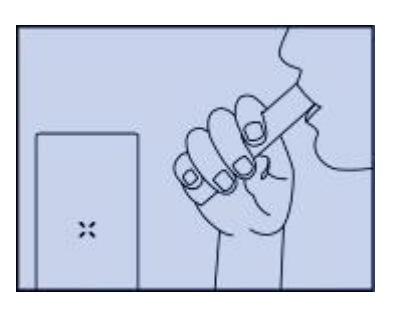

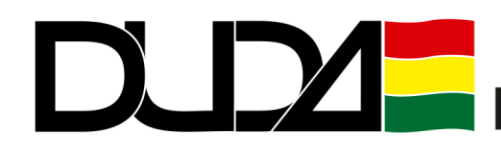

5. Используйте комплект для технического обслуживания, поставляемый вместе с вапорайзером для того чтобы чистить устройство после каждых 3 — 5 использований. Посетите сайт pax.com/support для получения советов.

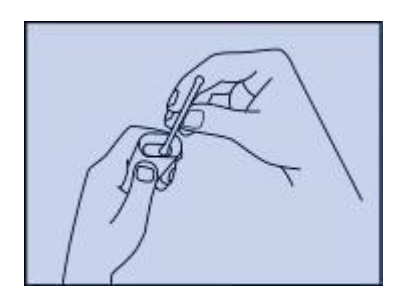

#### **Продвинутые режимы**

Включите устройство, нажмите на мундштук и удерживайте его в нажатом положении две секунды, затем отпустите.

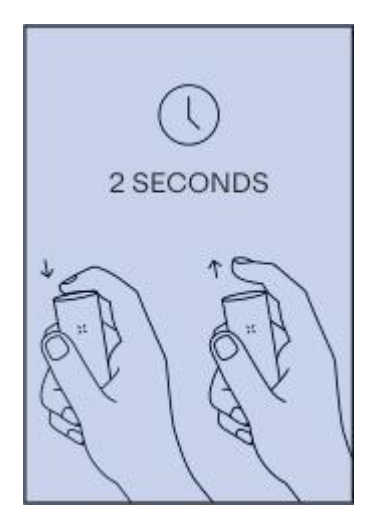

Быстрые нажатия помогут вам переходить от одного продвинутого режима к другому.

Для того чтобы выбрать нужный вам режим снова нажмите и удерживайте мундштук некоторое время или просто потрясите вапорайзер PAX Plus.

# Возникли вопросы? Свяжитесь с нами!

+38 (063) 752-73-00  $*$  +38 (067) 464-08-42  $*$  +38 (050) 465-26-66  $*$  e-mail:info@duda.com.ua

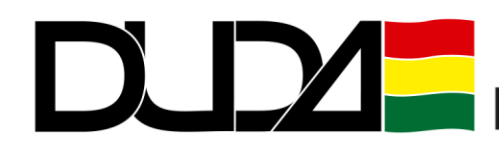

#### **Скрытный режим**

В этом режиме устройство вырабатывает минимум испарений. Яркость светодиодов уменьшается, также уменьшается и вибрация для того чтобы можно было незаметно пользоваться устройством.

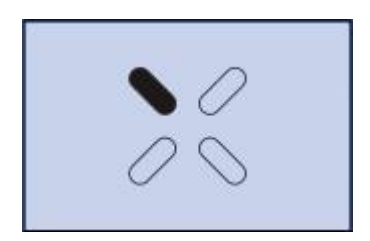

#### **Эффективный режим**

В этом режиме вапорайзер экономно испаряет субстанцию для того чтобы сессия могла продолжаться дольше.

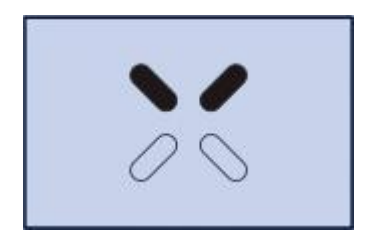

#### **Вкусовой режим**

Этот режим позволяет сохранять баланс между насыщенным вкусом и насыщенностью испарений в течение всей сессии.

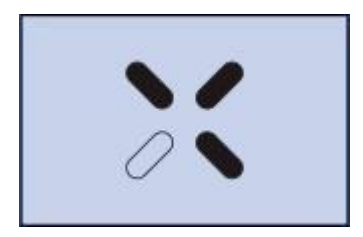

#### **Усиленный режим**

В этом режиме устройство обеспечивает максимальную насыщенность испарений. Этот режим идеально подходит для концентратов.

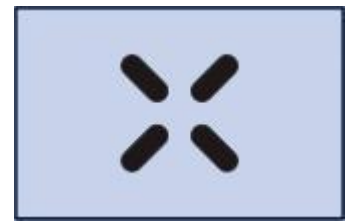

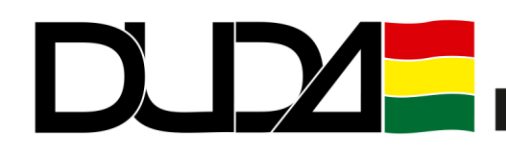

#### **Анатомия устройства**

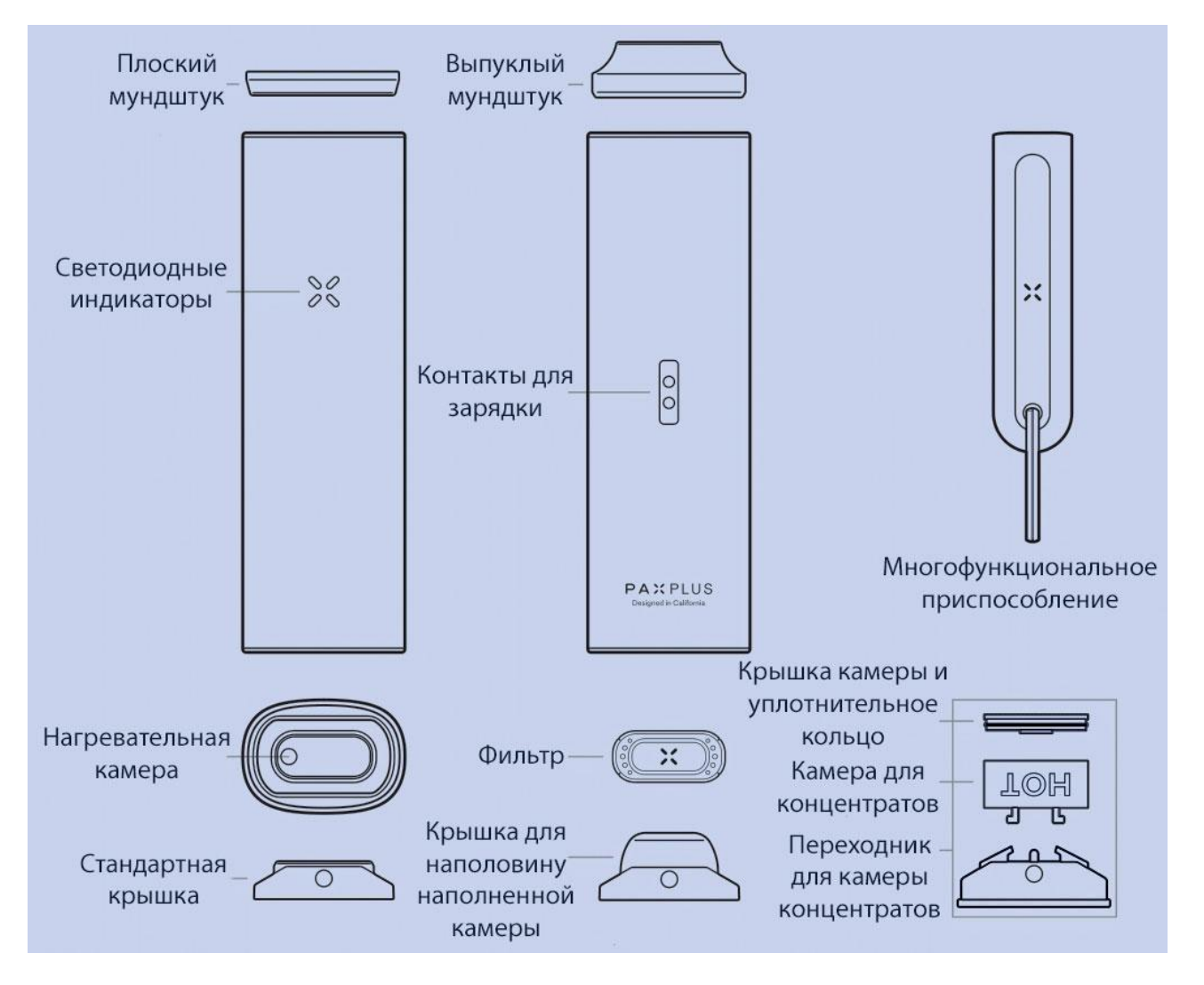

Перед тем как начать пользоваться устройством, прочтите всю прилагаемую информацию о технике безопасности